## Programação Procedimental - Aulas Práticas

Universidade Federal de Uberlândia - 2013

## 1 Tipos de Dados e Variáveis

Para que um programa possa definir seu conjunto de instruções, é necessário que espaços de memória sejam reservados, pois serão utilizados para o armazenamento de valores durante a execução do programa. Para tanto, são definidas variáveis, que são associadas aos espaços de memória e armazenam tais valores.

Uma declaração de variável em linguagem C consiste no nome de um tipo, seguido do nome da variável (ou de uma lista de nomes de variáveis), seguido de ponto-e-vírgula.

tipo\_da\_variavel nome\_da\_variavel; tipo\_da\_variavel lista\_de\_nomes;

O nome de uma variável deve conter um ou mais caracteres, sendo o primeiro sempre uma letra, e não pode ser igual às palavras reservadas da linguagem C. Dependendo do local em que uma variável é declarada podemos classificá-la de local ou global:

- Variável local: É declarada dentro de uma função e será utilizada apenas dentro do bloco em que foi declarada. Essa variável somente existe quando o bloco de instruções em que foi declarada estiver ativo (sendo executado).
- Variável global: É declarada a parte, ficando fora de todas as funções do programa e pode ser utilizada em qualquer parte do programa. Essa variável existe durante todo o tempo de vida do programa.

Existem cinco tipos de dados básicos são eles: caracter, inteiro, ponto flutuante, ponto flutuante de precisão dupla e nulo (char, int, float, double, void), mostrados na tabela abaixo. Os dados da tabela dados podem variar conforme o tipo de processador e a implementação do compilador C utilizado.

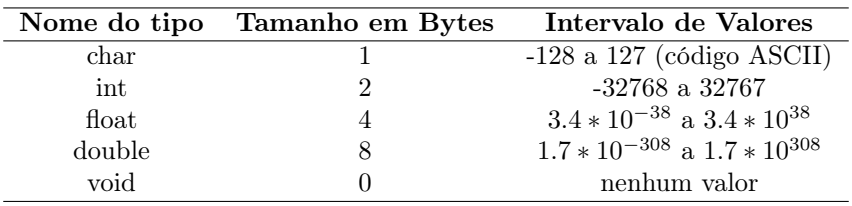

Como exemplo de declaração de variáveis, temos:

```
int num;
float a, b, c;char letra;
```
Podem-se aplicar modificadores sobre os tipos básicos. Um modificador altera o significado de um tipo:

• Long: indica um tipo de dados maior para int e double.

- Short: indica valores inteiros curtos short int.
- Signed: permite o uso de sinal (pode ser usado para caracteres).
- Unsigned: não permite o uso de sinais, assim, valores negativos não são válidos.

Após feita a declaração de tipos para variáveis, podem-se atribuir valores para as mesmas utilizando-se o símbolo  $=$  e a sintaxe nome\_variavel = expressão. A expressão armazenada pode ser uma constante ou uma formula matemática:

```
\#include \leq tdio .h>
int main () \{int idade;
   float peso, altura;
   float imc;
   i dade = 28;peso = 67;altura = 1.79;
   \text{imc = peso} / ( altura * altura );
   return 0;
}
```
Para o trecho de programa acima, utilizou-se o cálculo do índice de massa corporal (IMC), desenvolvido pela Organização Mundial de Saúdo, através da fórmula peso / (altura x altura). Para que os valores da idade, peso e altura sejam informados pelo usuário, e o valor calculado seja impresso na tela, podemos modificar o código:

```
\#includeclude<stdio .h>int main ()
{
    int idade;
    float peso, altura;
    float imc;
    print f("\nEntre com a idade :");scan f (\sqrt[m]{d}, \& idade);
    print f("nEntre com o peso :");s \cdot \operatorname{canf}(\sqrt[m]{f}, \& \operatorname{peso});
    print f("nEntre com a altura :");\frac{1}{\sqrt{2}} scanf (\sqrt{2}f", & altura);
    \text{imc = peso} / (altura * altura);
    printf ("\nO Indice de Massa Corporal eh %f", imc);
    return 0;
}
```
As funções printf e scanf para saídas e entradas formatadas estão detalhadas na próxima aula, e mais informações sobre variáveis e tipos podem ser encontradas na 2a. vídeo-aula em http://programacaodescomplicada.wordpress.com/indice/linguagem-c/.

## 1.1 Exercícios Propostos

1. Seja o código abaixo. Execute o código e verifique se está correto. Caso não esteja, identifique os erros (veja as mensagens geradas pelo compilador) e faça as correções necessárias.

 $\#include$   $\leq$  tdio .h> int Main ( void) { int  $a=1$ ;  $b=2$ ;  $c=3$ ; printf ("Os n´umeros s~ao: %d, %d e %d\n,a,b,c,d) }

2. Modifique o programa anterior sobre cálculo de massa corporal para que a saída de dados informe além da massa corporal calculada, uma análise sobre o resultado. Essa análise deve se basear nos dados abaixo para o IMC:

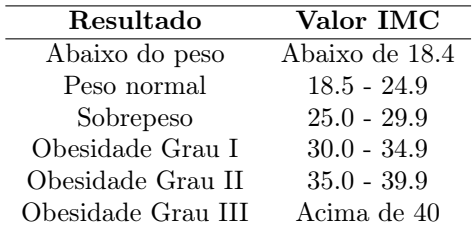

## Referências

[1] Salvetti, D. D., Barbosa M. B. Algoritmos, Makron Books, 1993.